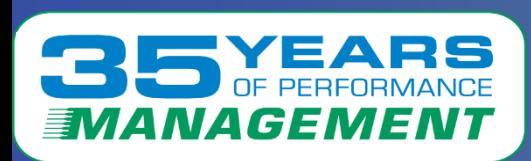

# *Click to edit Master title style*

#### What's new with Velocity Software (what is left to do after 35 years?)

Barton Robinson, CTO Velocity Software, Inc. Barton@velocitySoftware.com

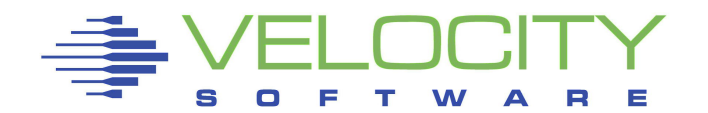

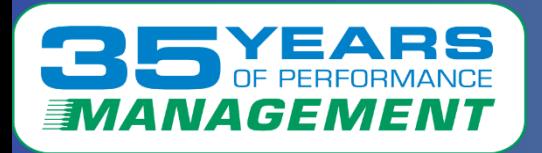

# *35 years of Constant Delivery*

1988: XAMAP (then ESAMAP, now zMAP) (First to market….) 1989: XAMON (then ESAMON, now zMON) 1990s: Applications, Tuning guides, best practices **1999: ESATCP** (TCPIP "snmp" network monitor, now zTCP) **2000: ESAWEB** (generalized cms based webserver, now zVWS) 2002: Linux Performance Management, best practices research 2005: The Velocity Mib for Linux 2007: zTUNE – configuration and performance analysis 2013: zPRO V1 – failure, used IBM SMAPI architecture 2014: VSEMON….

**2018: zPRO V2 – (no smapi,** competed against WAVE/SMAPI….) 2019: zOSMON, CICS – delving into an interesting market 2021-2023: zPRO: zSchedule, zSpool, zBackup, zDIRECT 2022: Tuning guide for zVM and Linux, docker, ssc and more **2023: OpenShift, zVRM, more zPRO**

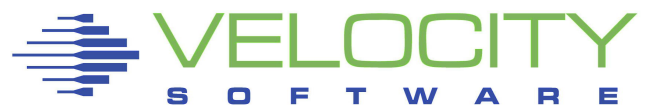

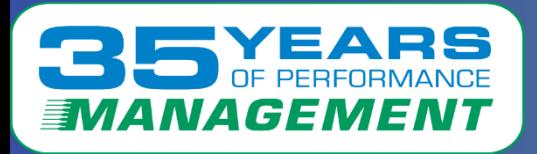

## *2022 Deliverables*

## Velocity Software Performance Management highlights

- Docker performance management
- MongoDB (MongoDB has withdrawn snmp support )
- Splunk (think "data pump")
- Collectd for SSC (secure container)
- CPU Pools
- VSE Enhancements
	- CICS /DMF support (no charge feature)
	- BSI/CSI TCPIP (net work monitoring) support
- zPRO enhancements (or is the 40 year old interface still good for you?)
	- zDIRECT
	- zScheduler

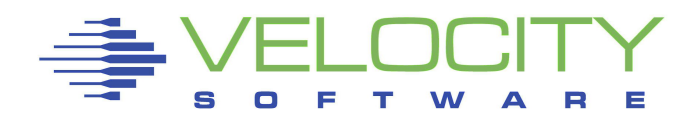

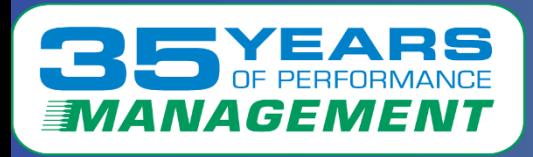

# *2023 review Agenda*

## Velocity Software Performance Management highlights

- **Openshift** performance management (rancher, docker, zCX too)
- **Corrected SMT CPU**  CP monitor numbers are not correct
- **zVRM** (The resource manager that works)
- **The Tuning Guide** continues to evolve
- **Dash boards**: grafana (IBM dashboard + VSE +Linux)

#### **zPRO enhancements (simplify z/VM management)**

- (or is the 40 year old interface still good for you?)
- Skills are number one issue world wide
- Many organizations are finding zPRO their answer
- zPRO provides a front end for managing z/VM
	- For the enterprise, For operations, For systems programmers

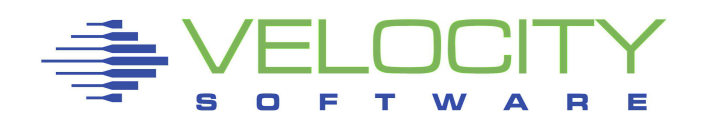

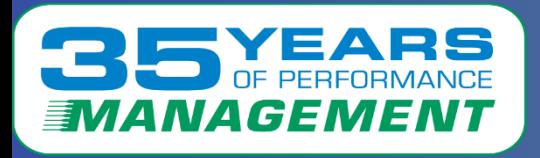

# *Data Accuracy*

## Correct data history

- Linux in virtualized environments was very wrong (bogomips?)
	- Linux CPU corrected by Velocity with prorate technology
- "stealtime" implemented by IBM, but often misunderstood

Linux in SMT environment – challenging (not intuitive)

- Capacity of SMT environment increases by how much?
- Customers complain that charge back models are broken
- ([http://VelocitySoftware.com/SMT.HTML\)](http://velocitysoftware.com/SMT.HTML)

## Capture ratio research (is the data valid?)

- Do we know where and how much resources are utilized?
- Compare data from multiple sources (HMC, z/VM, Linux, etc)
- ("http://VelocitySoftware.com/handouts/capture.html")

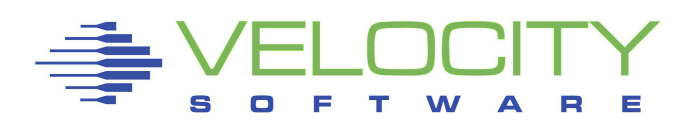

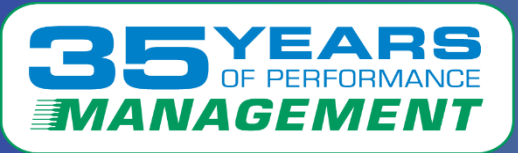

# *CPU SMT Data Corrections*

CPU data provided by IBM in SMT environment not correct

- (IBM provides 3 metrics, traditional/thread, "equivalent", prorated
- **VSI Prorated** based on HMC and MFC data

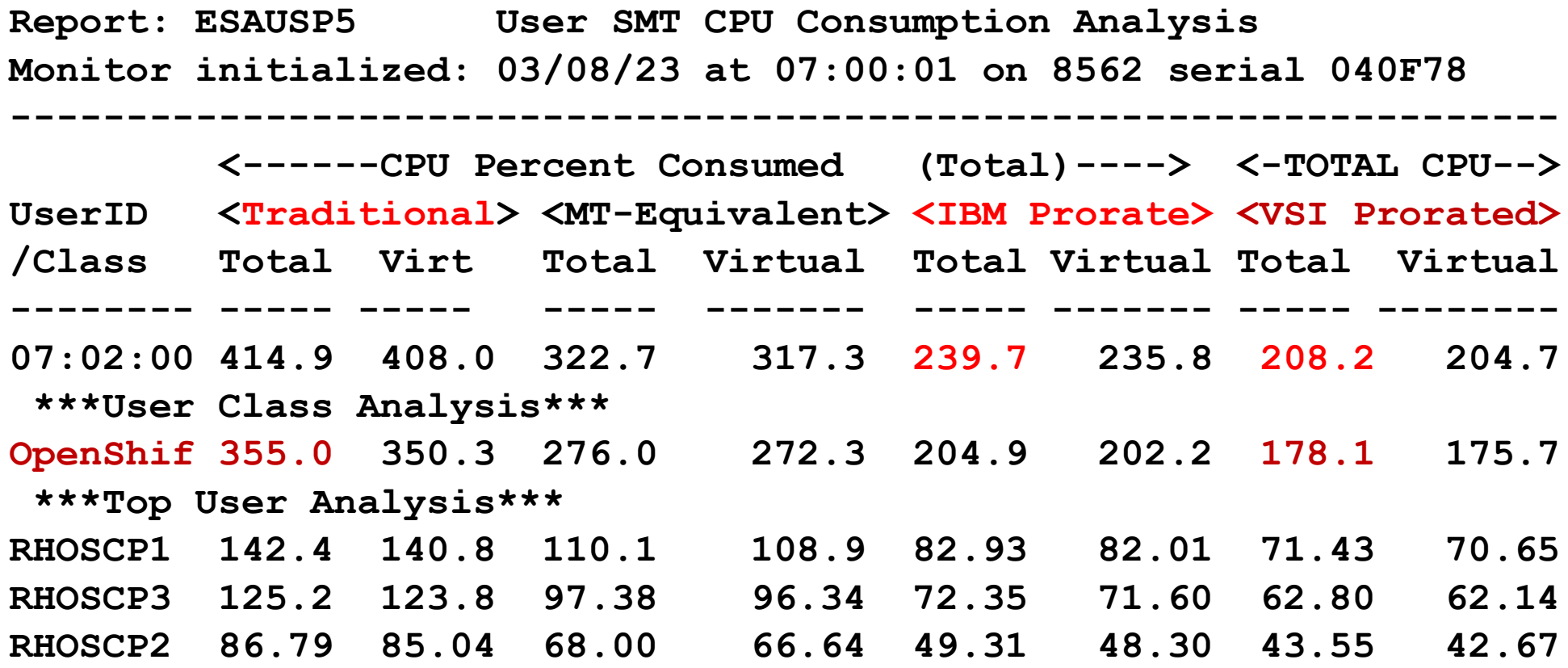

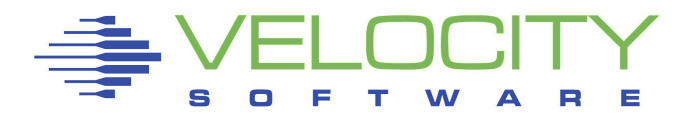

# *Openshift Performance Mgmt*

#### Openshift / Rancher / Docker

- Openshift nodes are "closed"
- Solution is an agent running in container

Velocity Software container

- Provides full snmp access to server
- Same 20 year old very efficient technology
- And it works on z/OS zCX!!!

Resource consumption by pod, container, by process

Even some pretty pictures

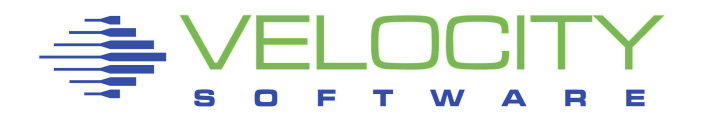

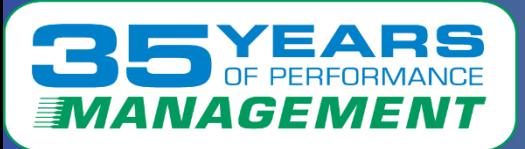

# *Configuration: RHOS*

#### Container Configuration RHOS much larger (snmp in container)…

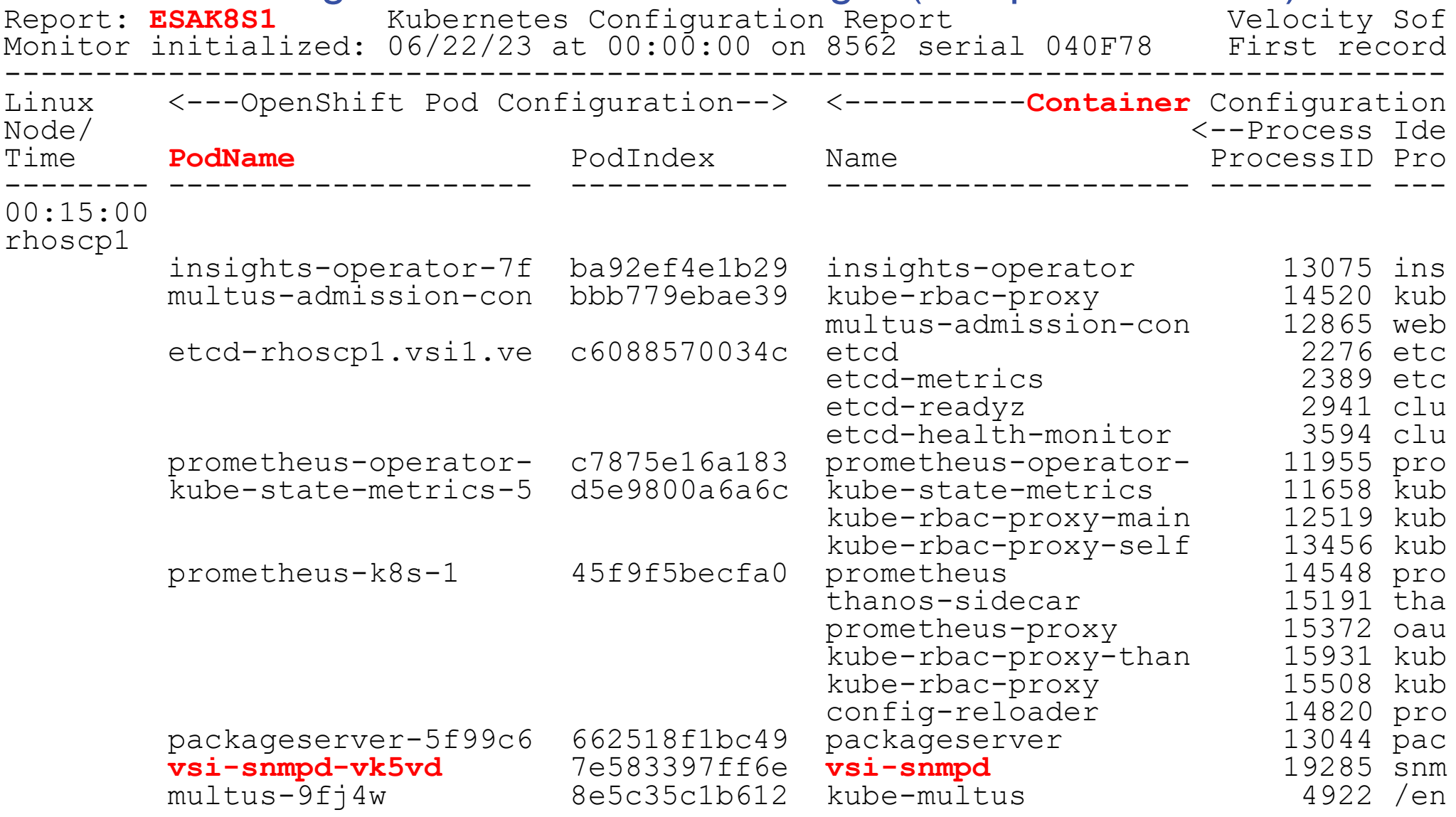

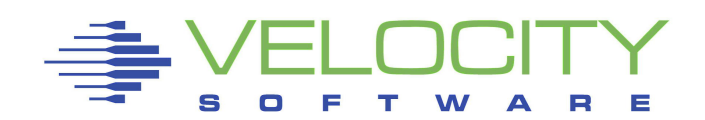

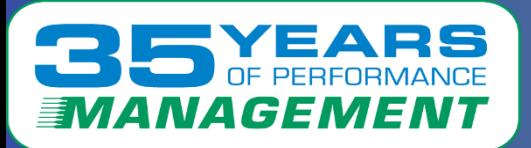

# *CPU By pod/container (Rancher)*

#### CPU for performance management down to pod/container

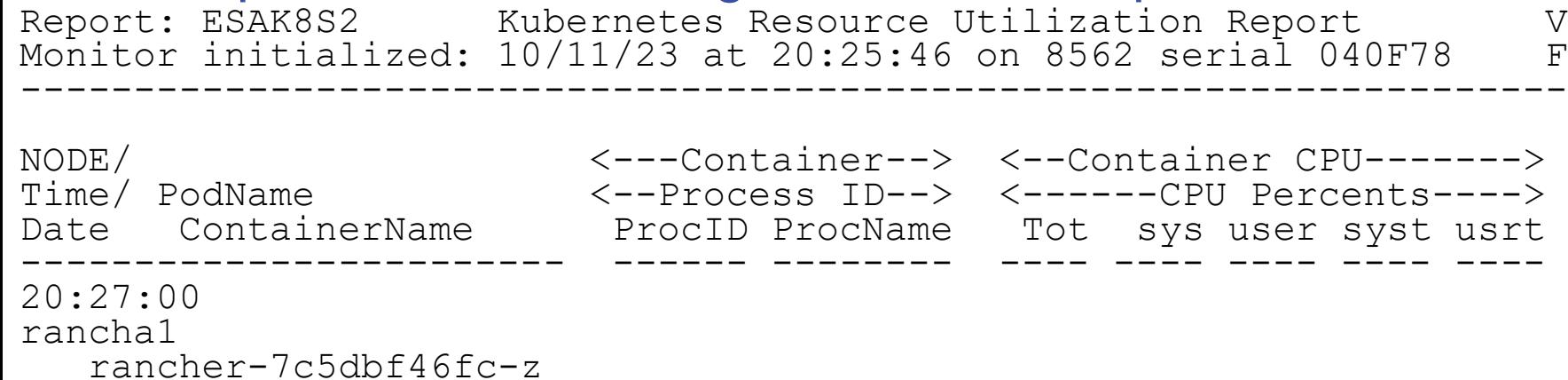

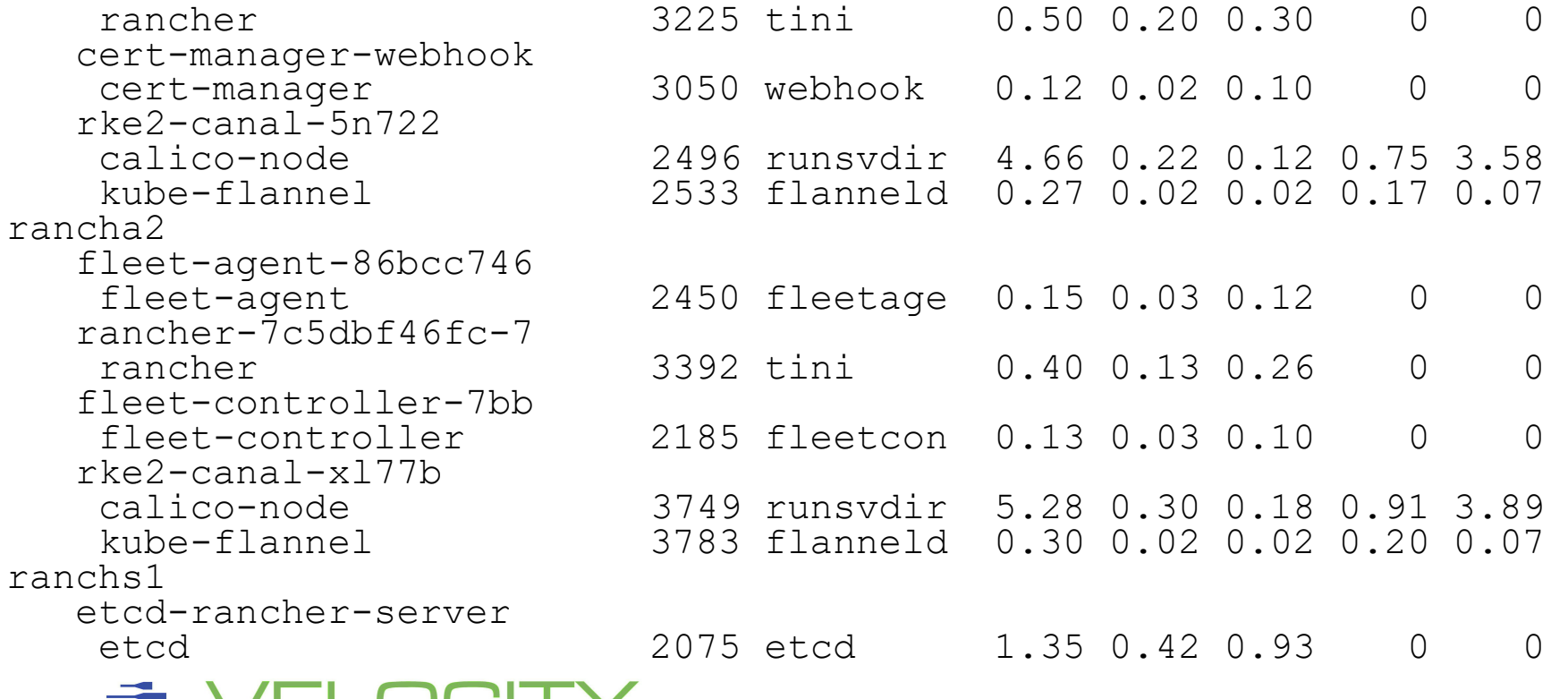

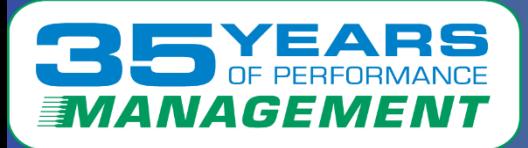

# *ram by container (rhos)*

#### By virtual storage Consumption by container

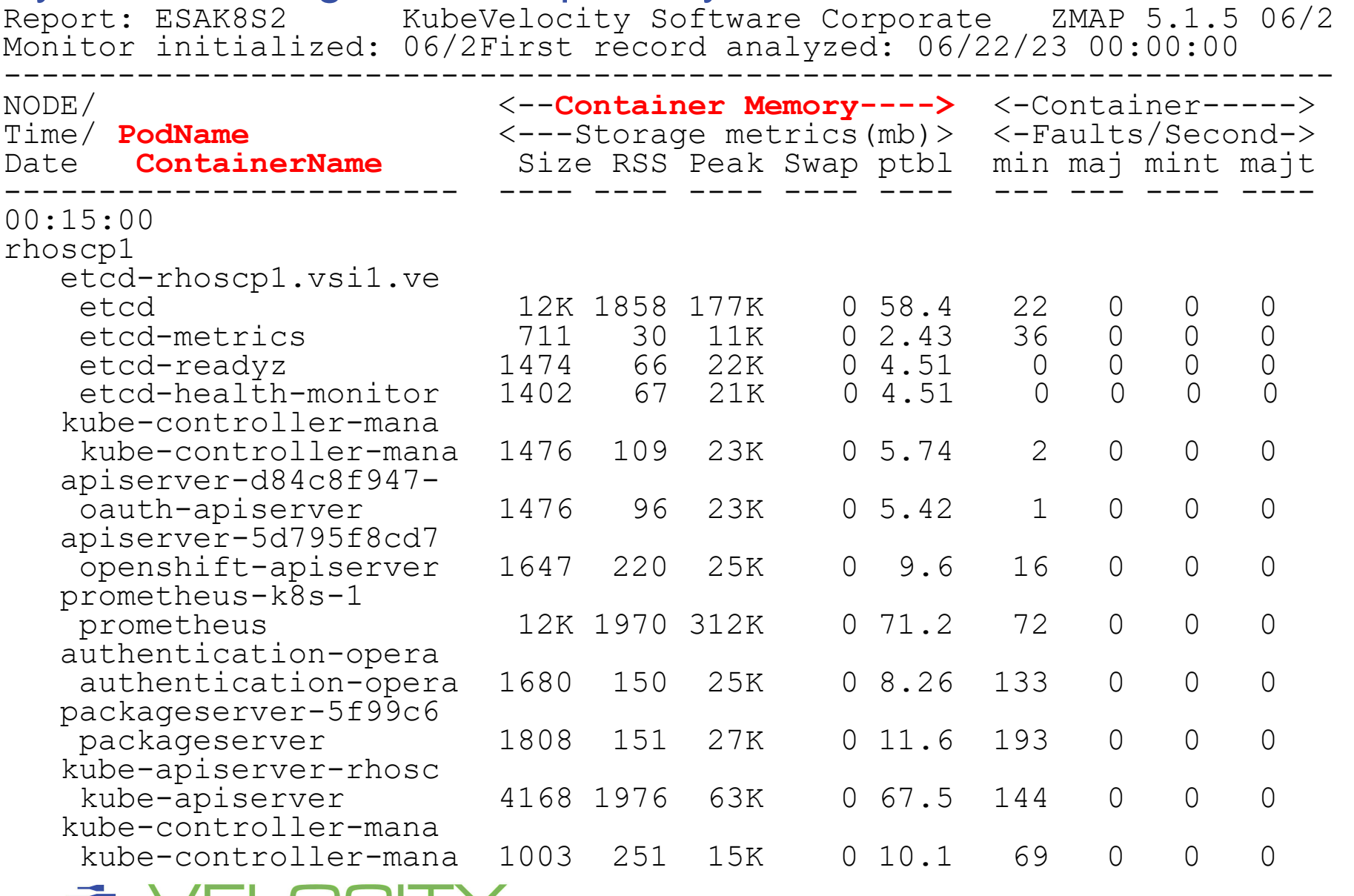

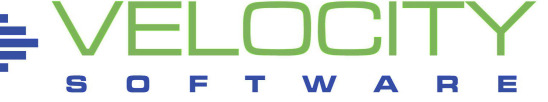

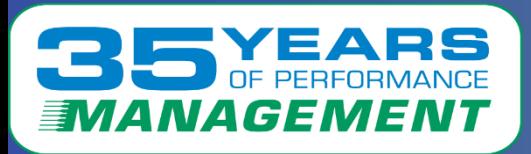

# *Full Network Monitor (Rancher)*

#### Traffic by interface for example

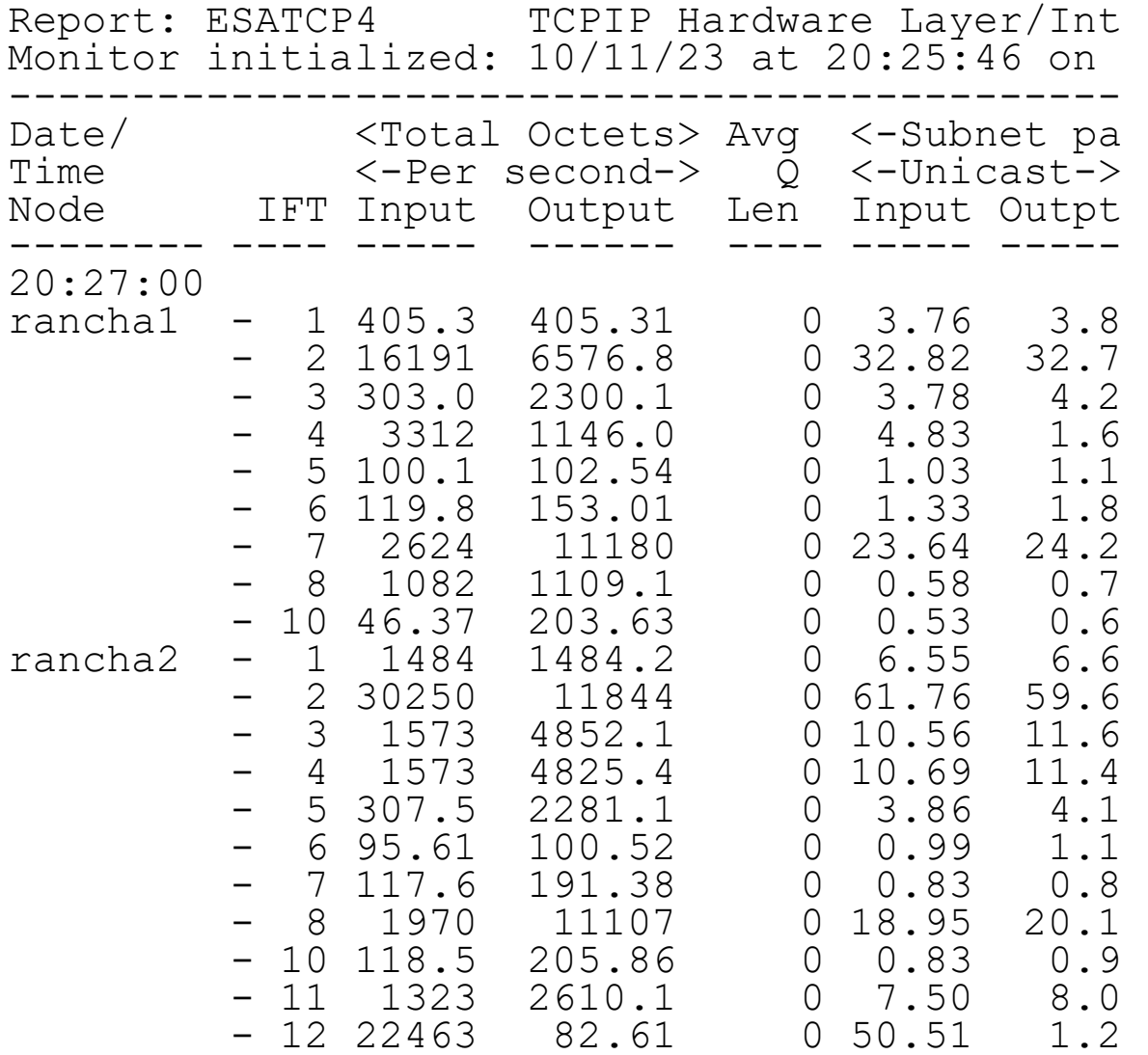

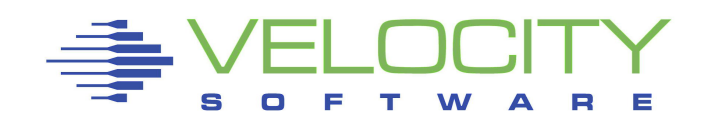

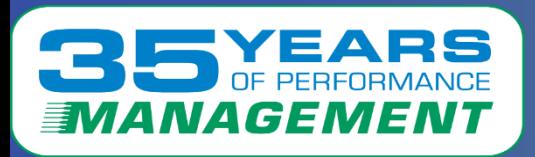

# *zVRM Overview (Resource Mgr)*

#### Velocity Software Resource Manager

• Dynamically adjust Linux servers resources to meet current workload requirements

#### Centrally managed via zPRO

- By enterprise, By node group, By node
- zVPS provides feedback and performance metrics
	- One minute granularity
- CMM "balloon" used for storage management
	- Current storage meets current workload demands!

#### CPU vary on / off

- Uses the zPRO command interface
- Manages CP Relative Shares
- Threshold to ensure minimum vCPU counts
- Target utilization controlled by zVRM

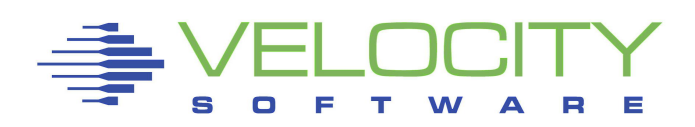

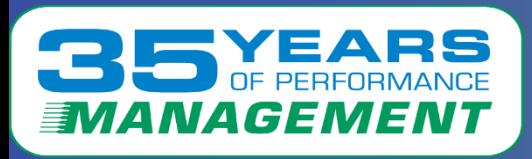

## *The Tuning Guide*

#### Velocity Software's Tuning Guide "VelocitySoftware.com/customer"

#### **Tuning Topics Table of Contents**

- **Performance Tuning and Analysis**
	- **[z/VM Performance](https://velocitysoftware.com/customer/tunguide/index.html#perfvm1)**
	- **[Linux Performance](https://velocitysoftware.com/customer/tunguide/index.html#perflx1)**
	- **[z/VSE Performance](https://velocitysoftware.com/customer/tunguide/index.html#perfvs1)**
	- **[z/OS Performance](https://velocitysoftware.com/customer/tunguide/index.html#perfos1)**
	- **[CICS Performance](https://velocitysoftware.com/customer/tunguide/index.html#perfci1)**
- **Chargeback / Accounting**
	- **[z/VM Performance Chargeback](https://velocitysoftware.com/customer/tunguide/index.html#perfchargevm)**
	- **[Linux Performance Chargeback](https://velocitysoftware.com/customer/tunguide/index.html#perfchargelx)**
	- **[z/VSE Performance Chargeback](https://velocitysoftware.com/customer/tunguide/index.html#perfchargevs)**
	- **[z/OS Performance Chargeback](https://velocitysoftware.com/customer/tunguide/index.html#perfchargeos)**
	- **[CICS Performance Chargeback](https://velocitysoftware.com/customer/tunguide/index.html#perfchargeci)**

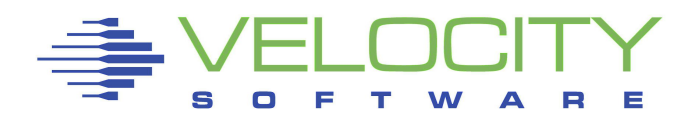

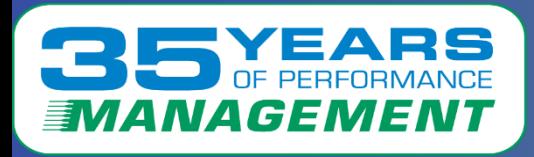

Lots of different dash boards, people like "pretty" Over 35 years, lots of "modernization" going on.

zVPS has the data and the "Velocity data pump"

- Data exported to MICS (Broadcom), MXG (1989)
- Data exported to SLR (1995)
- Exporting data to dashboard very easy and efficient
- zVIEW is our dashboard technology (15 year old web based)
	- Single pane of glass for enterprise, z/VM, VSE, Linux, z/OS
- Instana (SLR rebranded) "skunk works" works, but...
- Splunk available (replaces most of splunk agents)
- Grafana available. (SEE RICH FOR LIVE DEMO)

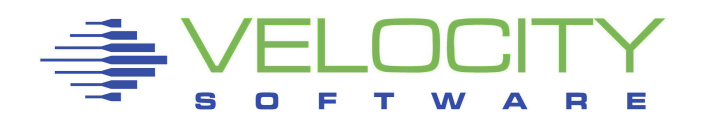

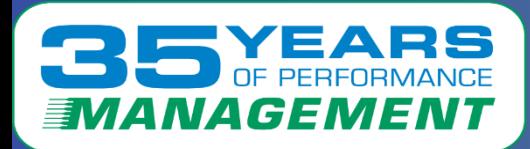

#### zVPS Enterprise View -**All LPARs in Enterprise**

#### The Velocity Software dashboards: Tailorable, expandable, zoomable

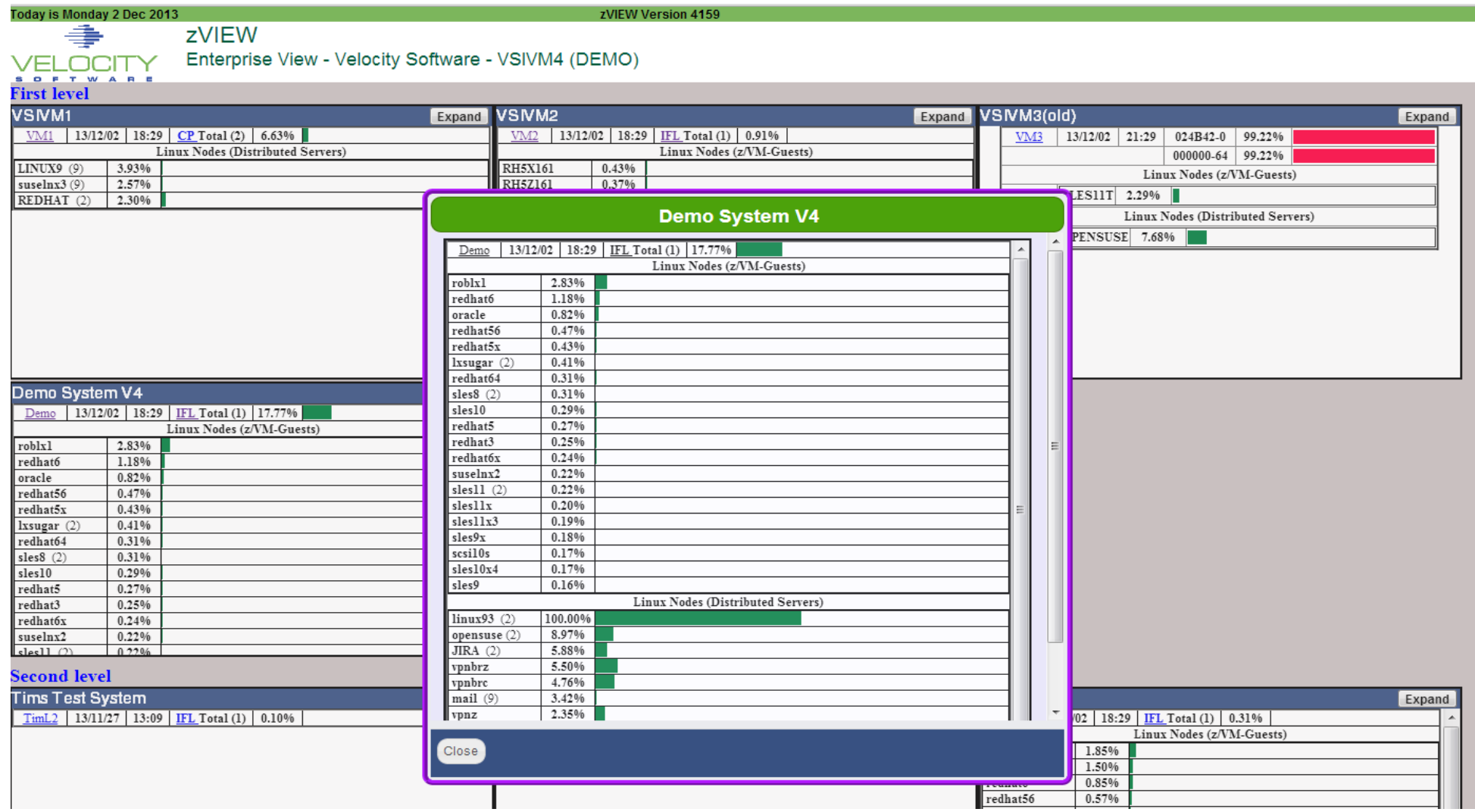

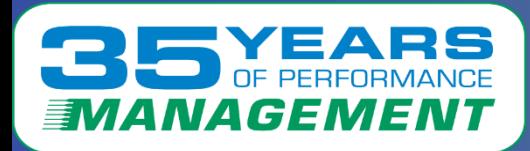

## **zVPS Enterprise View – Access**

#### **Very fast access**

Cloud 1

- **VSE**
- **z/OS**
- **Linux**

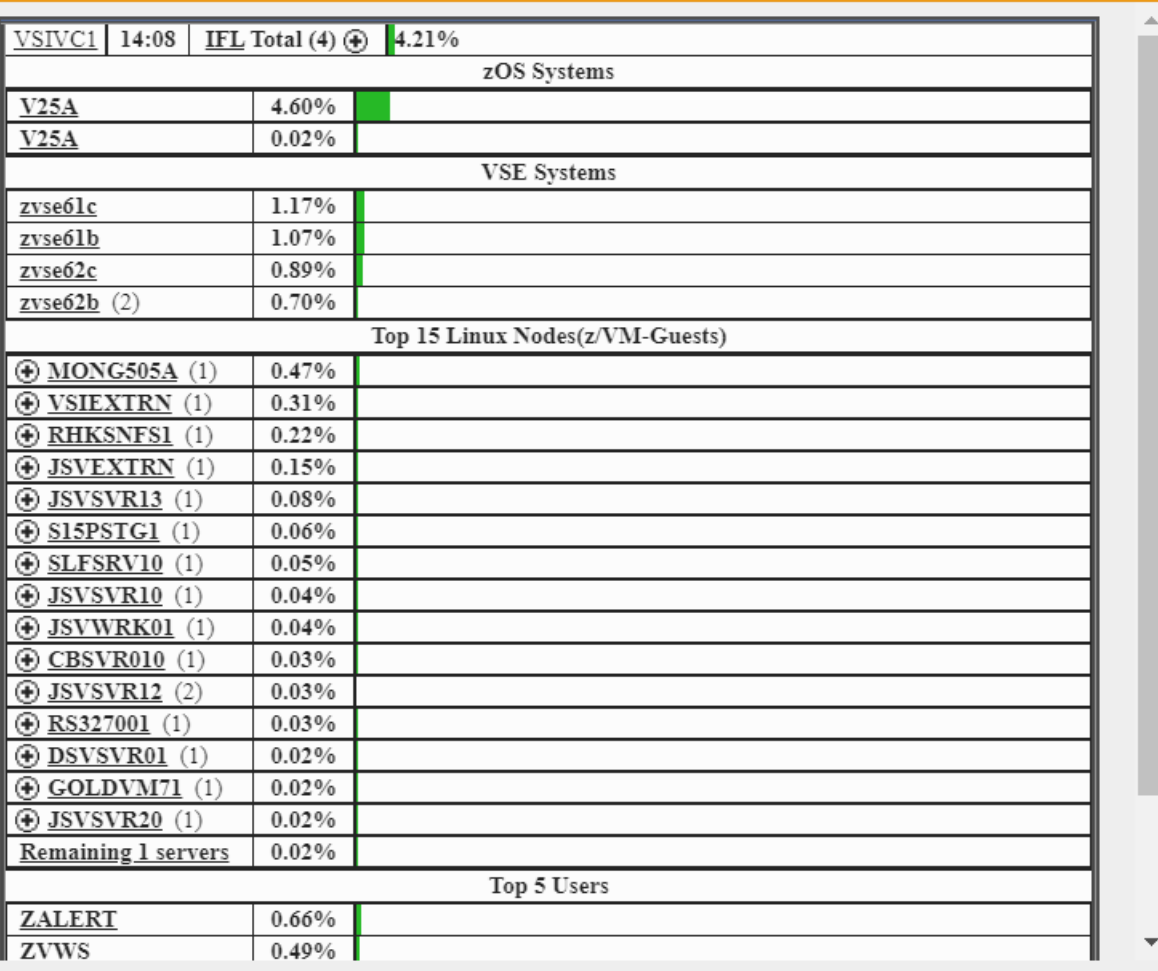

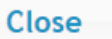

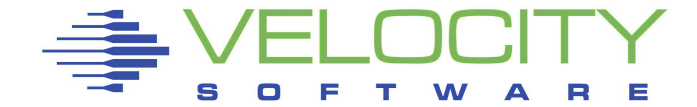

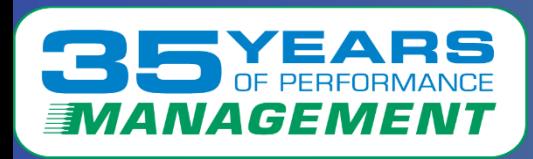

## *Linux (or VSE, z/OS) performance (in one click)*

#### End users define their environment(s)

- Linux administrators get most everything in one click
- Secure, no need for logon
- Fast and efficient

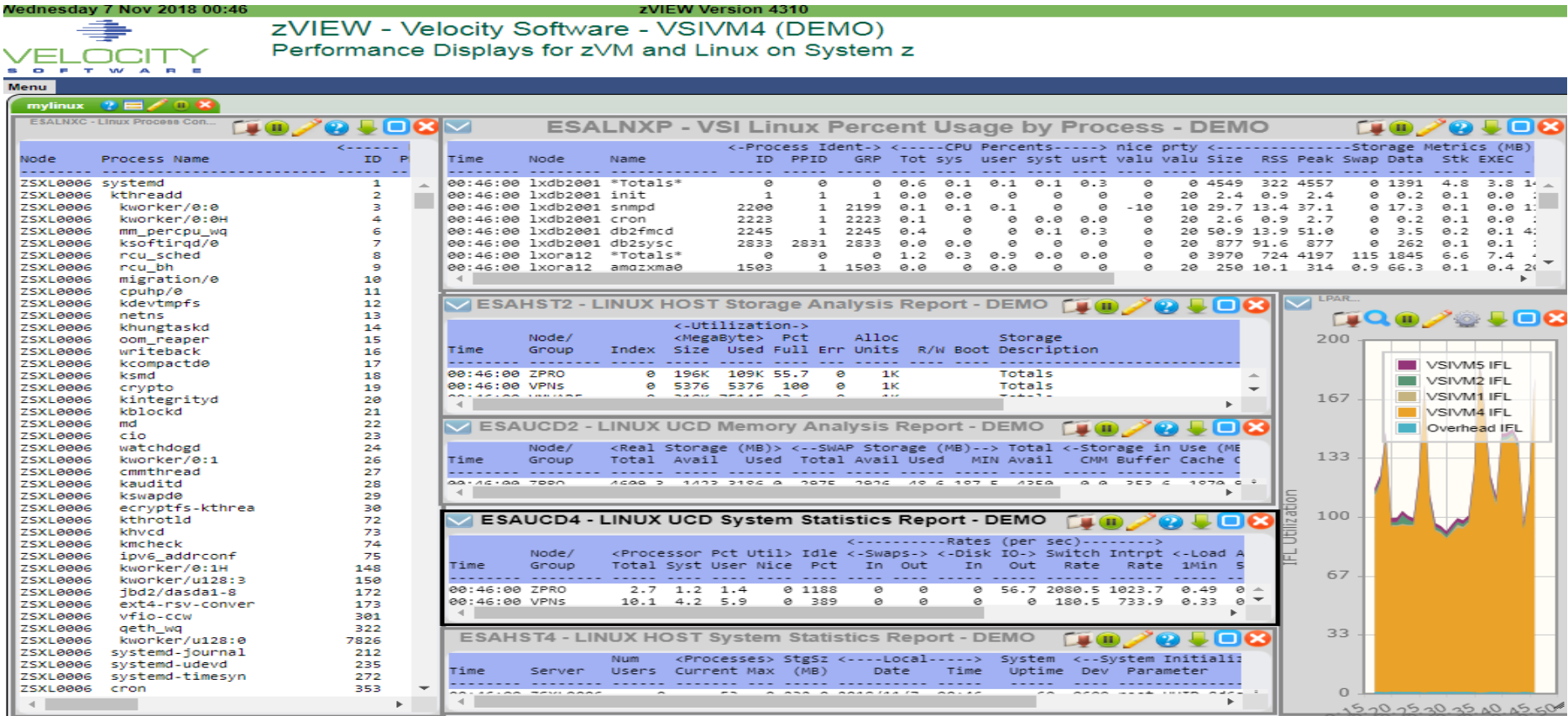

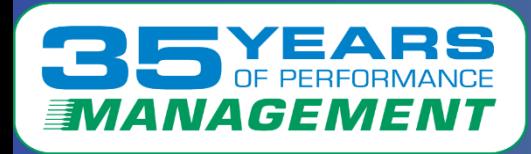

## *Introducing the Velocity Software Data Pump*

#### Grafana dashboards – IBM (Rob's) dashboards available

- freely available on the Grafana web site –
- (Now served by Velocity See Rich)

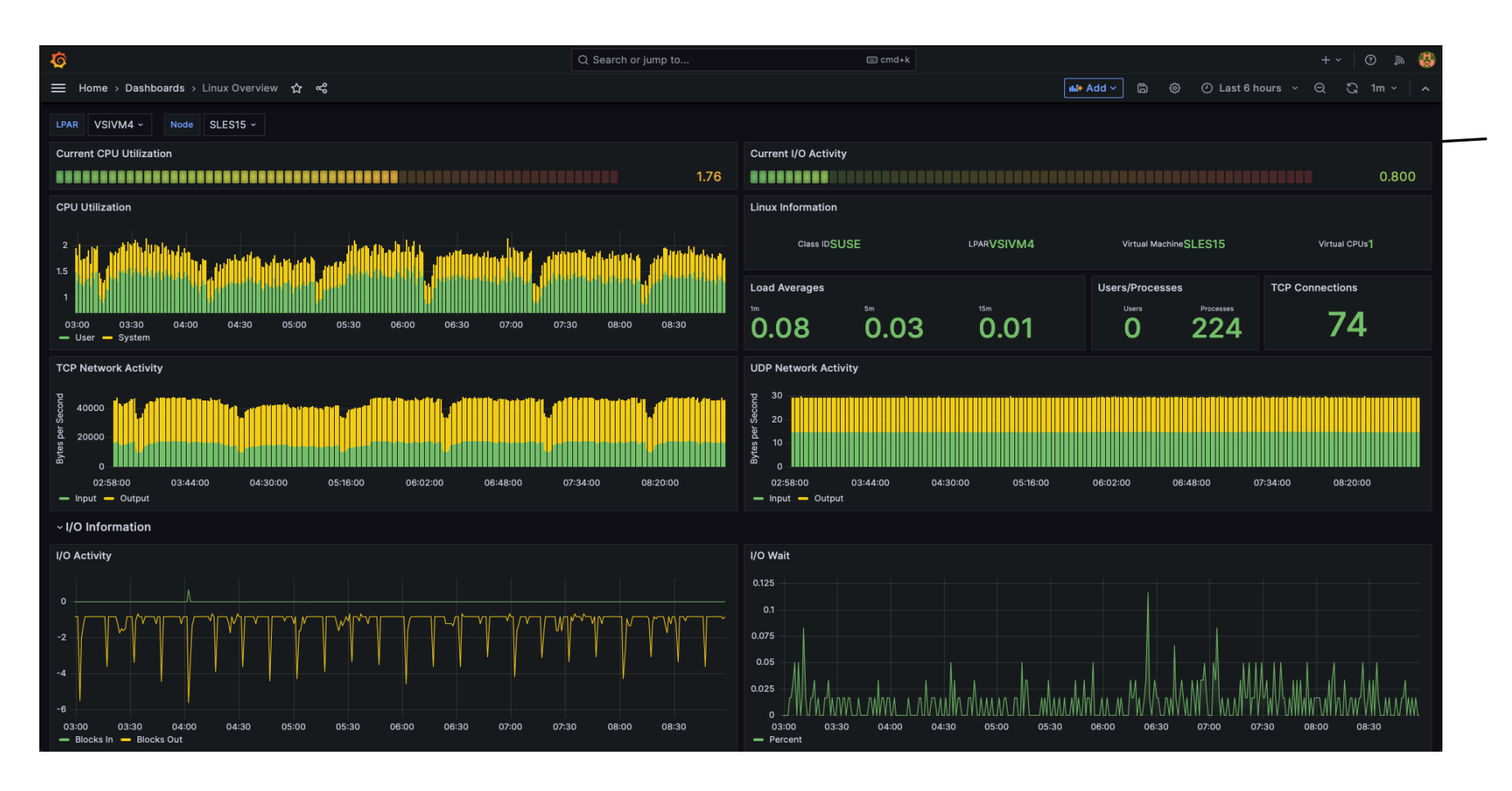

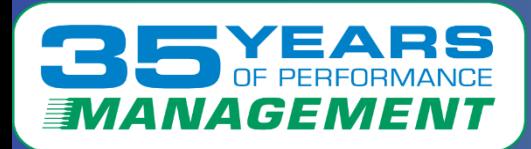

## Grafana z/VM data dashboard

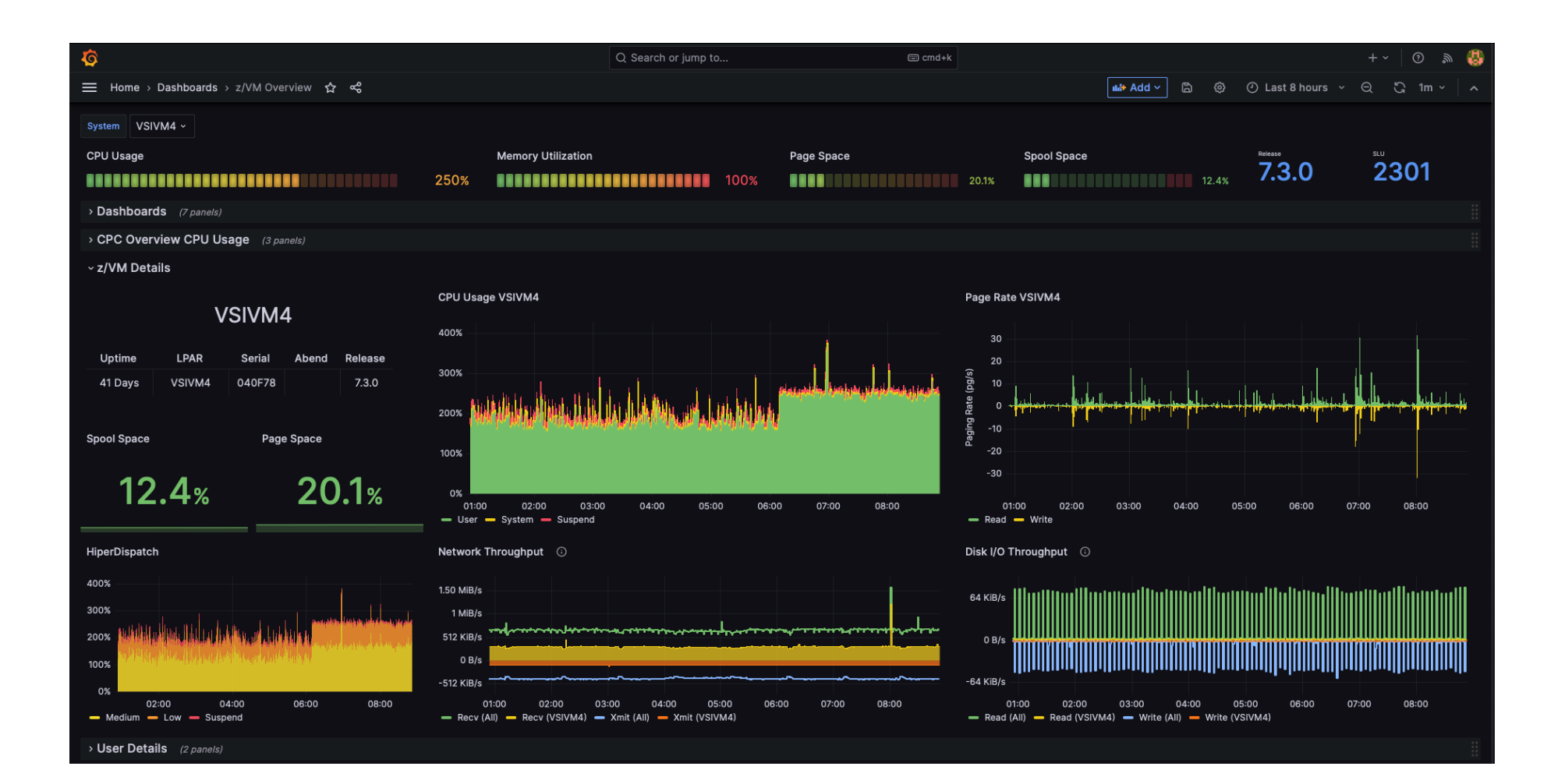

F

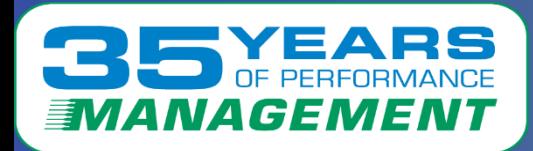

## Grafana dashboard for VSE

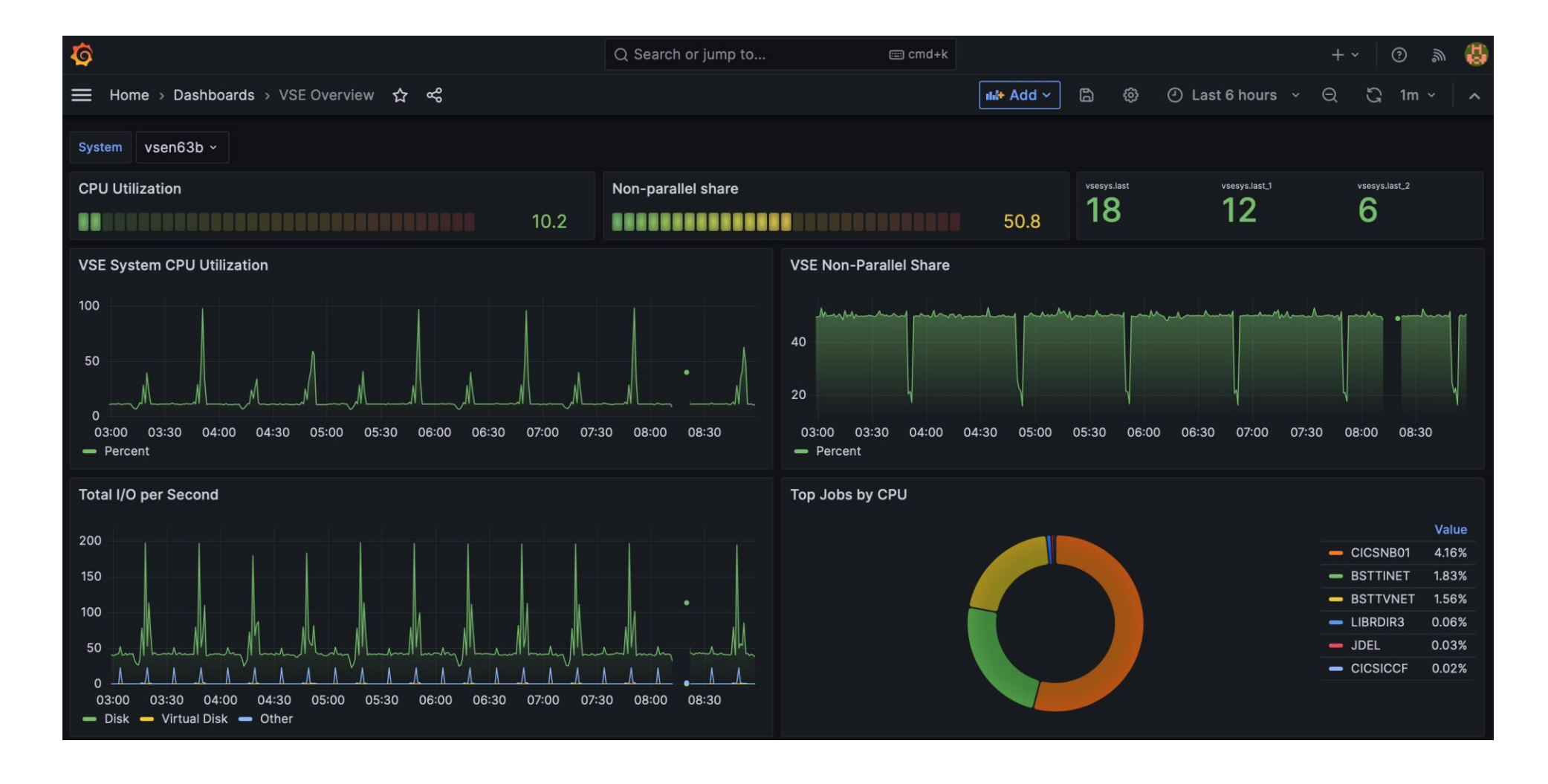

Ε

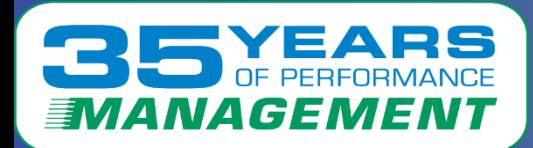

## Grafana dashboard for CICS

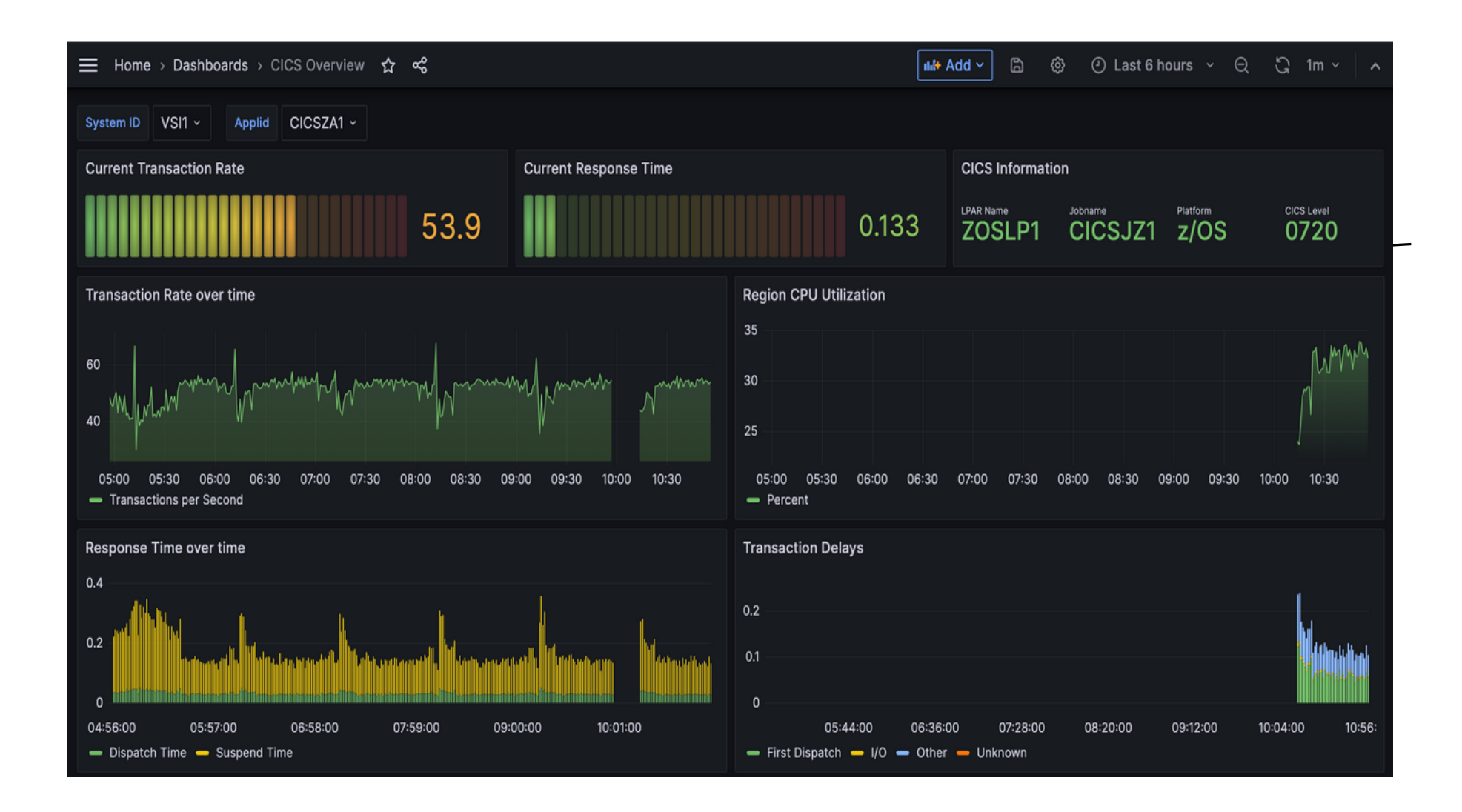

Е

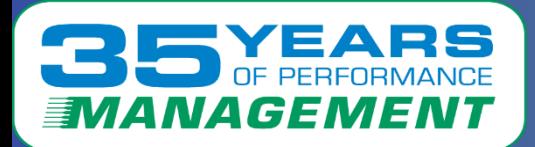

#### Grafana CICS Dashboard

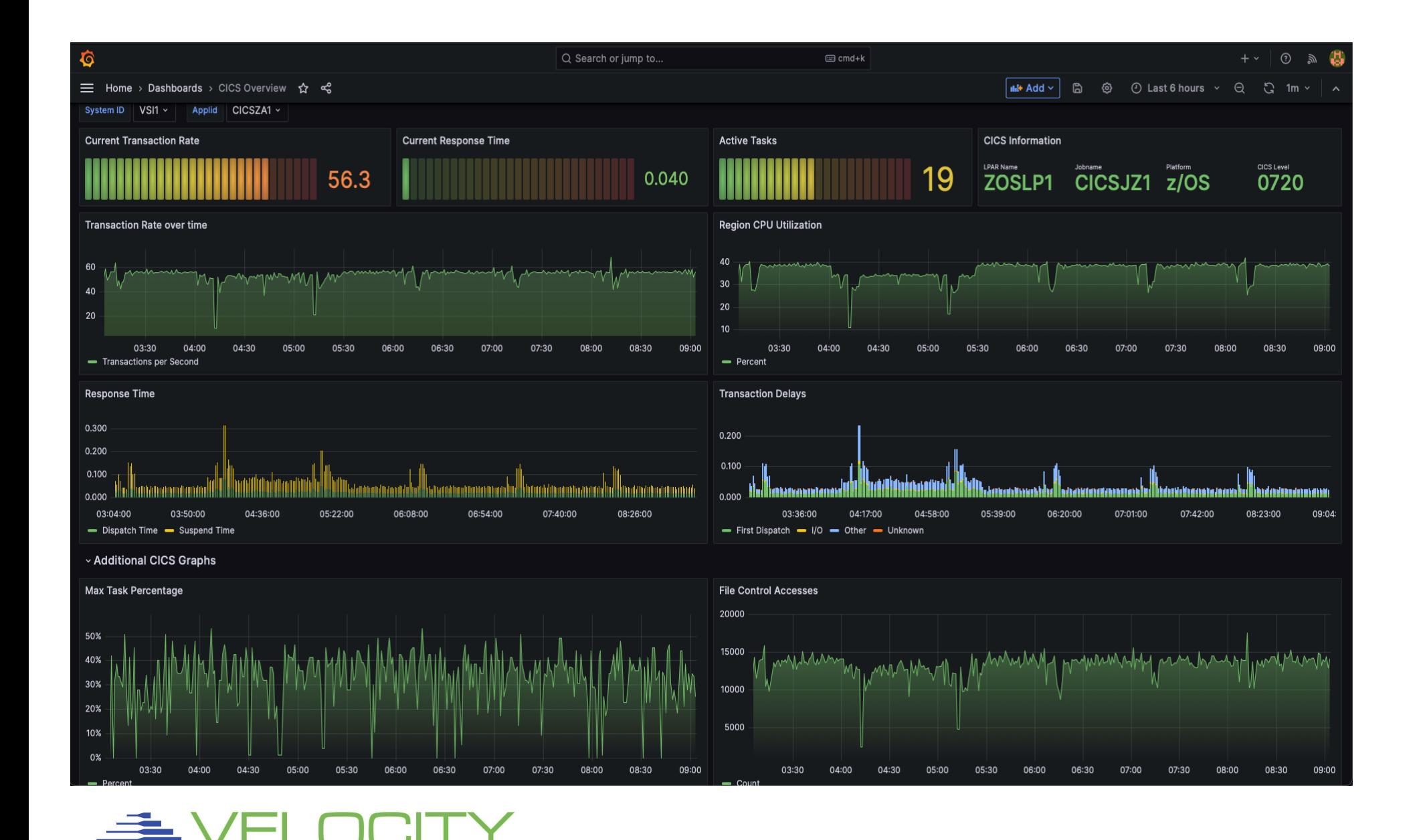

Ε

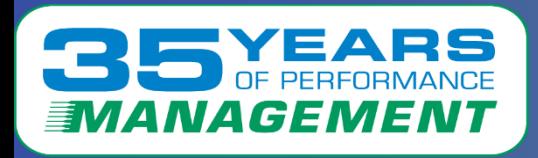

Is the 40 year old 3270 interface still good for you?

- Skills are an issue, do more with less people, and less skills
- **zPRO**: Web based "on prem cloud"
	- Let your Linux administrators do their job without z/VM skills
- **zPRO enhancements – modernizing sysprog functions**
	- zDIRECT (replaces DIRMAINT's 40 year old interface)
	- zScheduler (schedule tasks easily across your z/VM systems)
	- zSPOOL (manage spool, look at open spool files on a browser)
	- Lun management direct interface to DS8K and/or EMC
	- SFS management
	- Docker container management
	- zPRO APIs are being used from distributed to manage z/VM
		- Watch for vmware managing z/VM soon

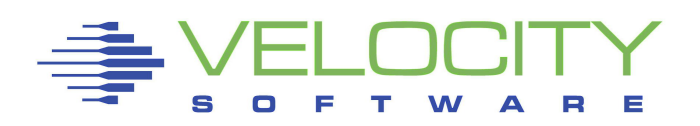

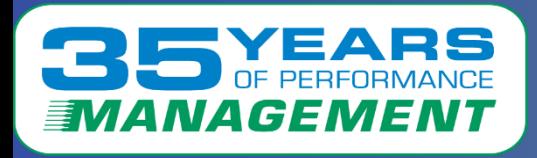

#### **35 years of performance management and still doing fun things**

• **(See Rich for Grafana, zVRM, zPRO)**

Velocity Software provides a full z/VM stack,

• Just get z/VM and RACF from IBM

Performance Education, Tuning guide,

• VM Workshop (100+ customers attendance)

#### zVPS has enhancements and support for Docker/Kubernetes

zPRO provides many tools at the enterprise level

- Managing z/VM: zDIRECT, Lun management, SFS management
- Operations: server management
- Systems support: zSPOOL, directory management
- Cloning of servers (Linux, VSE, VM, z/OS) or LPARs
- And more: Docker container management

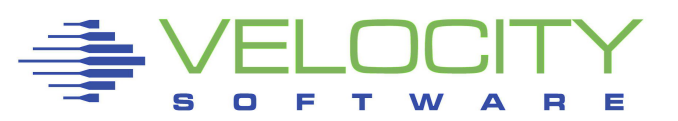